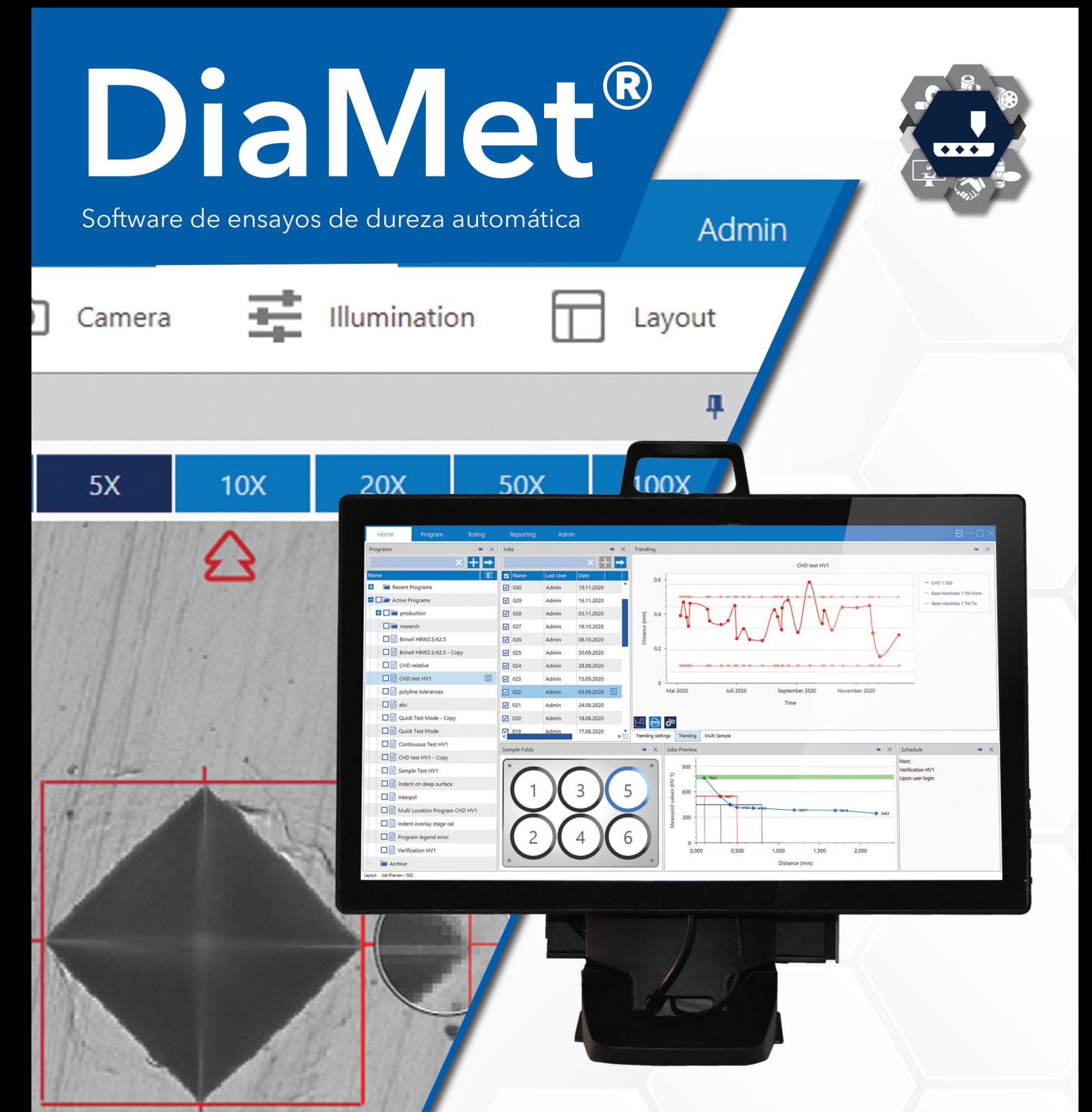

La próxima generación de ensayos de dureza automatizada

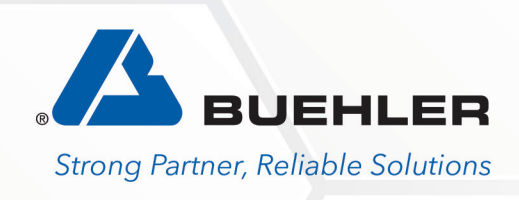

# DiaMet® - ensayos de dureza simplificados

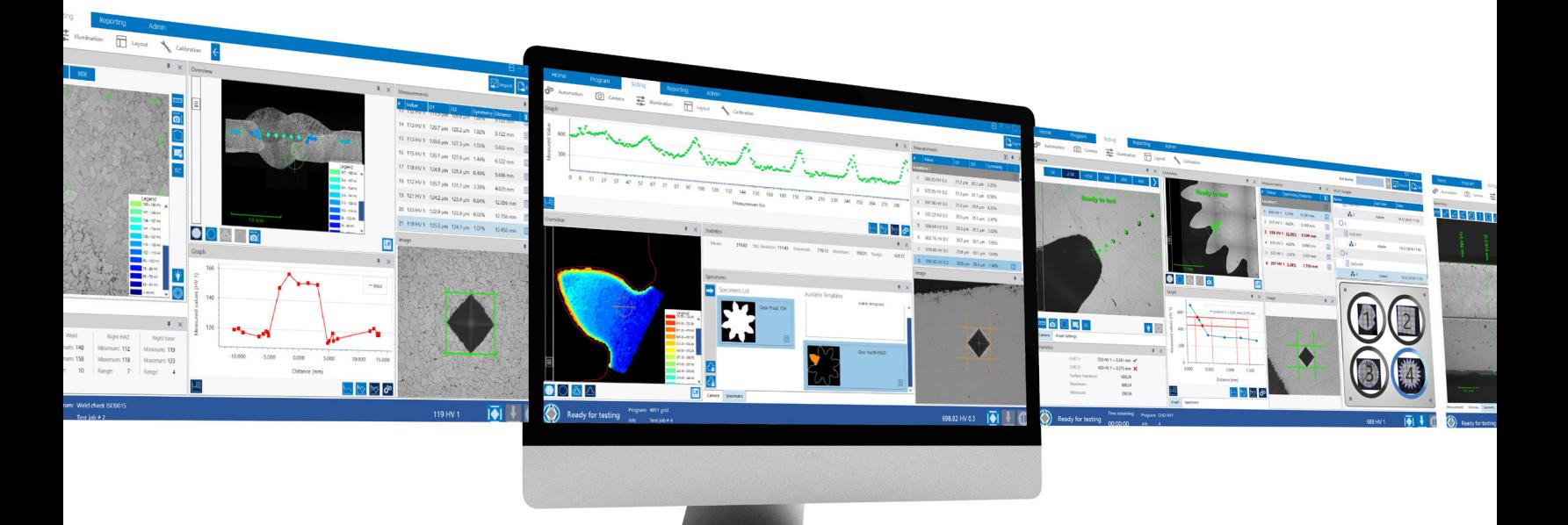

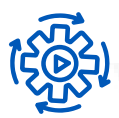

### Automatizado

• Sólo 4 clicks para realizar un ensayo automático • A menudo, un alto nivel de automatización viene asociado a un alto nivel de complejidad, tanto en la configuración como en el funcionamiento. DiaMet rompe conesa convención y se centra en una rápida Operación simplificada para satisfacer las necesidades de operadores poco capacitados, manteniendo al mismo tiempo la flexibilidad y el alto nivel de características requeridas por usuarios expertos. Una vez programada y configurada la prueba patrón, cualquier operador puede usarlo para ejecutar una serie de identaciones con un mínimo de 4 clics –o

## Seguridad

toques.

• Identadores y objetivos resistentes a las colisiones

en caso de operación en la pantalla táctil-, 4

• El sistema de prevención de colisiones evita daños en el identador o en el objetivo mediante la detección de obstrucciones no deseadas durante el ensayo. El sistema de movimiento se monitorea continuamente durante el proceso de prueba y el movimiento del sistema se detiene instantáneamente si se detecta una obstrucción. El sistema de prevención de colisiones proporciona un incomparable, único en el mercado, beneficio de seguridad esencial para los operadores, al tiempo que reduce el tiempo de inactividad y los costos de mantenimiento

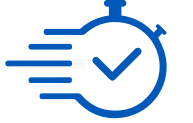

# Rápido

- Sólo necesita 5 o menos segundos para hacer auto foco y auto medición.
- Desarrollados por el mismo equipo, los durómetros Wilson y el software DiaMet se combinan perfectamente entre sí. Esto da como resultado el ciclo de ensayos más rápido, el enfoque automático más rápido y la secuencia de medición automática más rápida del mercado. Al entregar resultados precisos más rápido, es posible controlar más de cerca los procesos internos. O uno puede hacer más pruebas en la misma cantidad de tiempo.

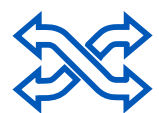

## **Versatilidad**

- Vickers / Knoop / Rockwell / Brinell
- DiaMet está optimizado para evaluar normas Macro-Vickers, Micro-Vickers, Knoop, Rockwell, Superficial Rockwell, Brinell e incluso fracturas K1c de acuerdo con las normas ISO y ASTM. DiaMet también realiza un cálculo automático de simetría tanto para Knoop como para Vickers. Esta validación adicional, con indicación visual clara, ayuda a garantizar que los resultados cumplan con los estándares.

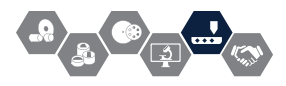

# Toque optimizado

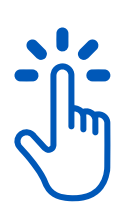

La navegación dentro de DiaMet es simple y fácil con un diseño limpio usando toques simples e intuitivos. Las pestañas virtuales en la parte superior de la pantalla le permiten navegar entre Inicio, Programa, Pruebas e Informes. Los comentarios completos se muestran en la barra de estado en la parte inferior, haciendo un seguimiento del durómetro de manera clara y eficiente. Diseñado pensando en el uso del panel táctil, DiaMet es simple e inteligente para trabajar.

#### Interfaz de pestañas

Sin menús profundamente enterrados, salte fácilmente de la programación a las pruebas y a los informes

#### Aumento

Acceso directo a todos los objetivos y pasos de zoom digital. Preestablezca los aumentos de navegación y medición deseados en cada programa

### Controles XYZ

Además de la navegación tradicional de la mesa, DiaMet incluye StickyNav, donde la mesa automática sigue el movimiento de su dedo en la pantalla

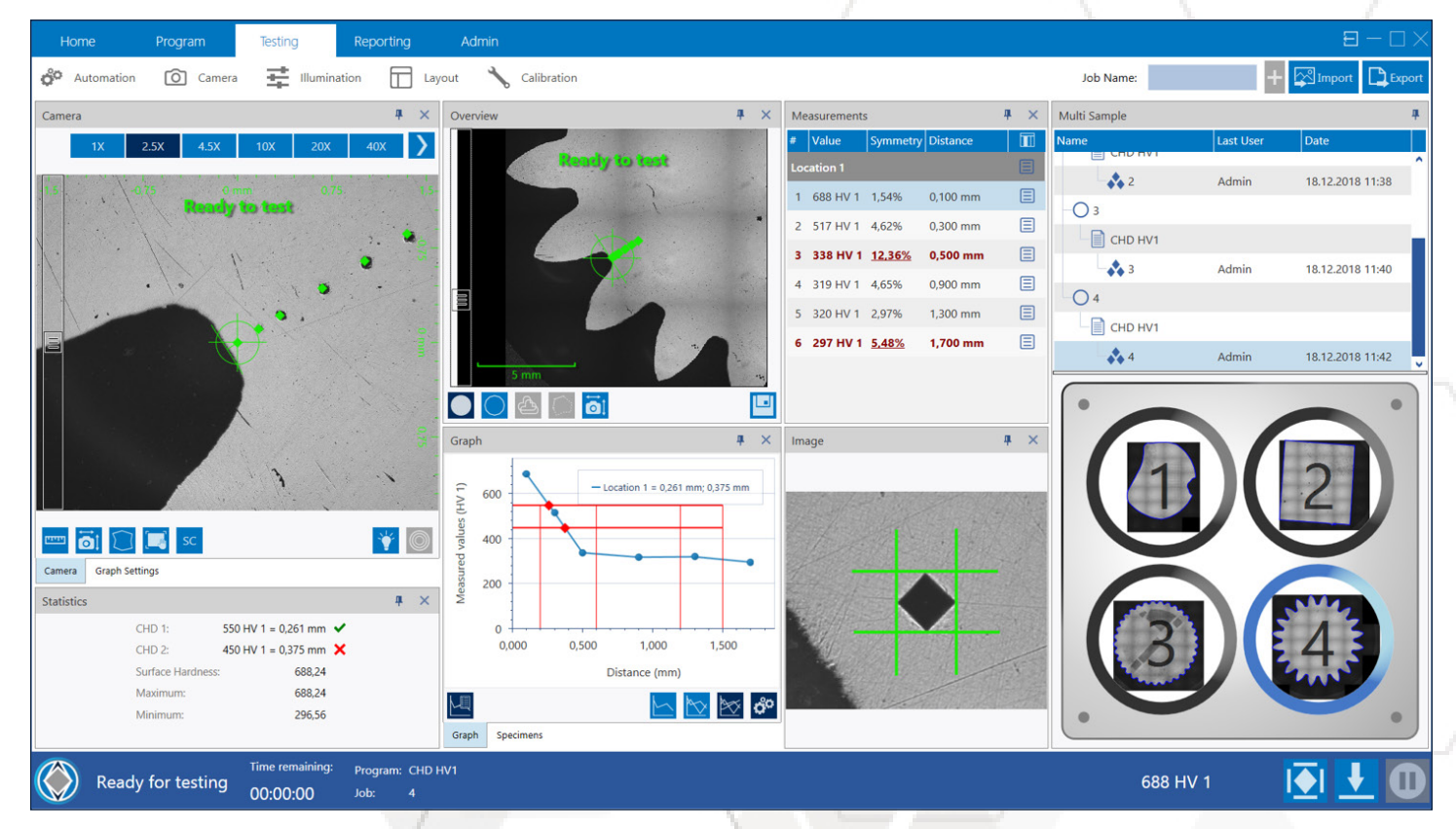

#### Barra de estado

Supervise su durómetro, el programa y el estado del trabajo, el tiempo restante en el ensayo y el análisis, y el estado de carga/indentador, todo en un solo lugar

#### Supervisión

Las ventanas separadas de la cámara en vivo y la vista general tienen superposiciones de patrones de prueba que muestran exactamente dónde se colocarán las identaciones y sus tamaños relativos.

### Características adicionales

#### Toque optimizado

Ahorre espacio en su laboratorio y controle su durómetro al tacto. Toque, deslice y ubique sus muestras hasta obtener un resultado preciso.

#### **Personalice**

Todas las ventanas, herramientas y controles se pueden ajustar y reorganizar según las preferencias del operador, lo que hace que los flujos de trabajo sean más rápidos e intuitivos

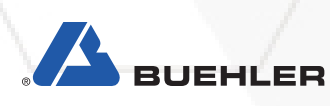

# Flujo de trabajo sencillo

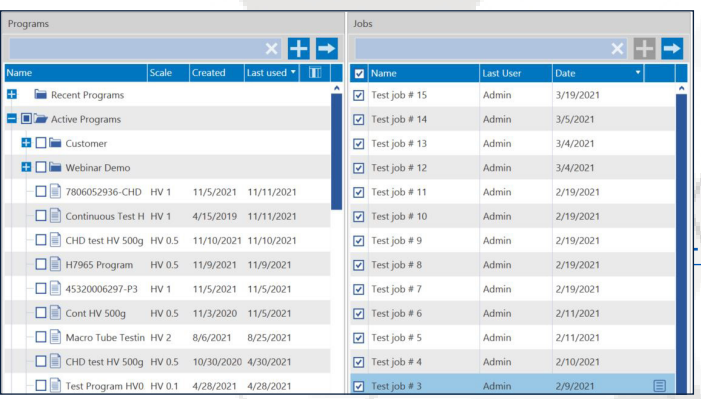

2. Patrón de posición

colocación

en la vista de cámara en vivo y la descripción general para facilitar la

# informe.

### 1. Seleccione el programa Los programas almacenan todos los parámetros para un ensayo, incluida la escala, la permanencia, el patrón de

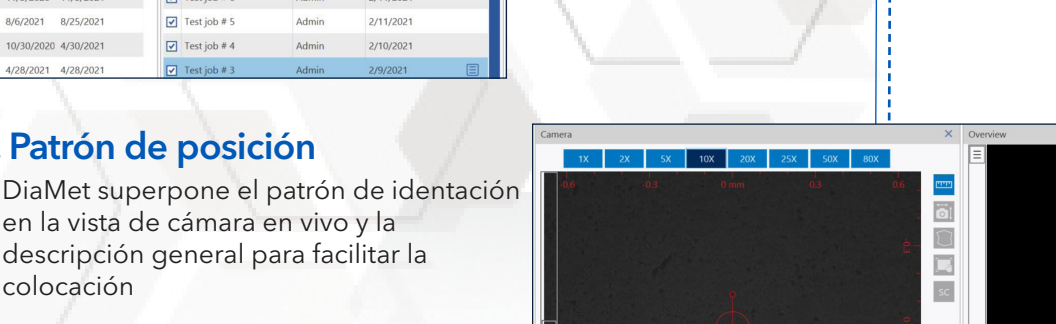

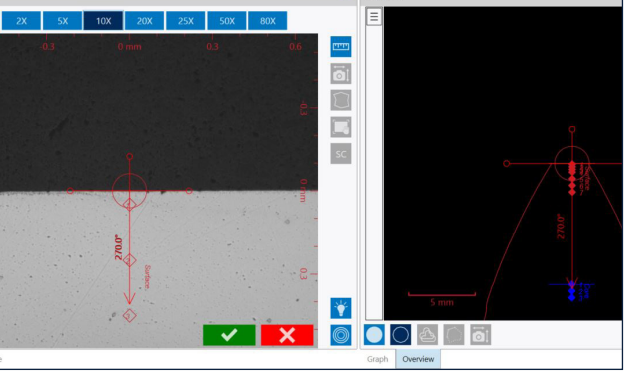

sangría, la conversión y la plantilla de

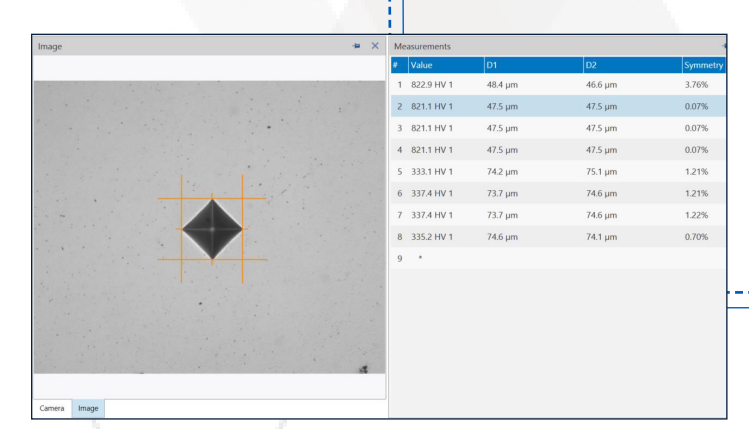

# ıl⊲ ⋗∥ ्र<br>एकककककक

# 3. Indente y mida

Un click moverá automáticamente la mesa, hará identaciones, ajustará el enfoque y la iluminación, realizará mediciones y calculará los resultados.

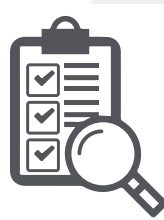

# 4. Evalúe

Las plantillas de informes extraen automáticamente los resultados de las pruebas, las imágenes, los gráficos, las conversiones y las líneas de tendencia para exportar

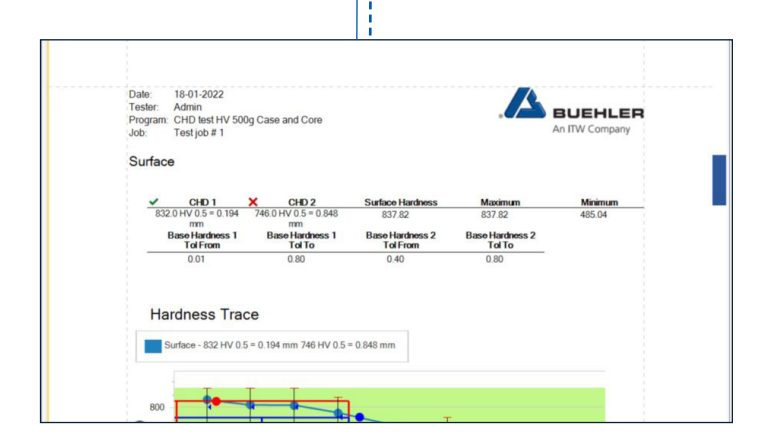

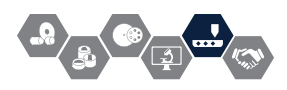

# Funciones del software

# Rápido ensayo

- ¿Necesita una lectura rápida de dureza en una muestra? El modo DiaMet QuickTest omite la programación y establece ubicaciones para permitirle operar el durómetro directamente. El control manual completo permite al operador realizar ensayos a pedido.
- Los programas de uso frecuente se pueden colocar directamente en la pantalla de inicio de sesión como accesos directos, lo que permite a los operadores abrir inmediatamente los ensayos y comenzar a trabajar. El control por contraseña de administrador y supervisor protege el sistema del uso indebido y simplifica el flujo de trabajo en el laboratorio

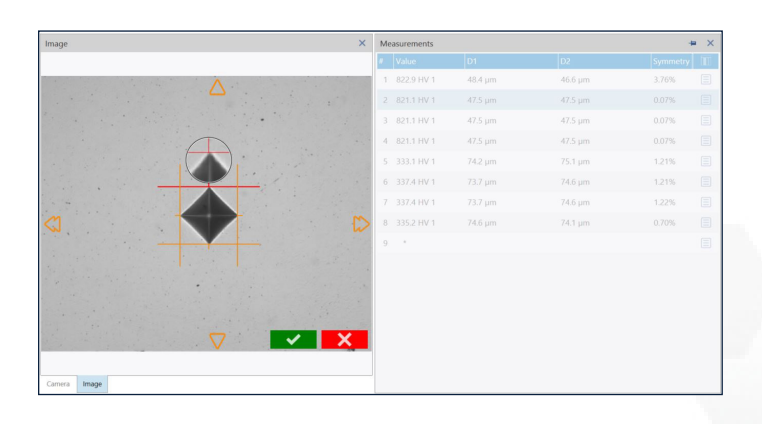

# Editor de patrones gráficos

**SUEHLER** 

• Cree patrones de ensayos que tengan sentido: DiaMet permite al usuario crear cualquier número de patrones en múltiples ubicaciones para crear poligonales, mapas y gráficos de profundidad de dureza. Combine diferentes patrones geométricos, cargas de prueba y ubicaciones relativas, todas las ubicaciones marcadas en la muestra. Vea los patrones a medida que los construye, luego vea exactamente dónde estarán en la muestra. Guarde plantillas de programa para colocar automáticamente patrones de identación con geometría de muestra conocida.

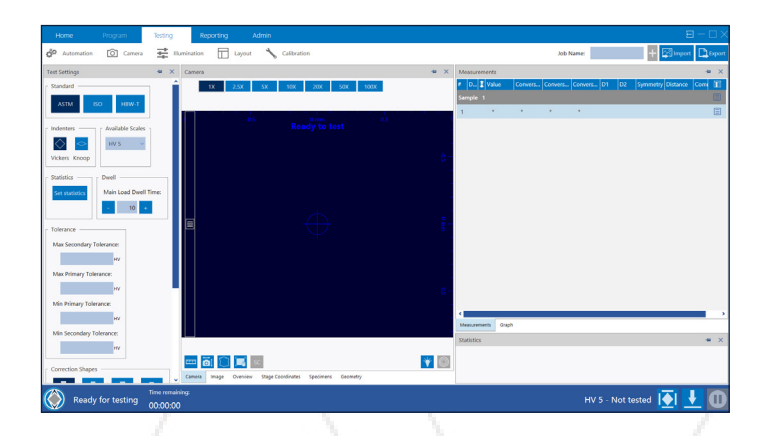

# Medición automática

- Brillo y contraste repetibles: la iluminación automática de DiaMet se ajusta a los niveles de iluminación correctos en cualquier muestra en cualquier lugar, independientemente del material (hierro fundido, acero para herramientas, carburos, recubrimientos, etc.)
- Nitidez repetible: el enfoque automático continuo DiaMet corrige rápidamente el plano focal para capturar imágenes de identaciones nítidas para lecturas precisas, compensando las superficies de muestras irregulares durante el movimiento transversal de a mesa.
- Resultados repetibles: DiaMet captura imágenes de identaciones de alta resolución y detecta y mide automáticamente el tamaño y la simetría. Los análisis avanzados resaltan mediciones sospechosas o fuera de rango para que el operador verifique el ajuste manual y realice una nueva medición. Las estadísticas Media, Rango, Máx./ Mín., CHD y cPk se calculan automáticamente para cada trabajo.

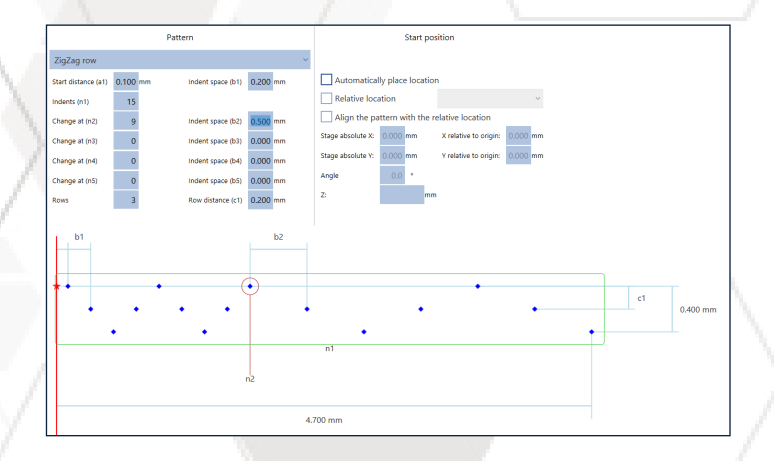

5

# Funciones del software

# Contorno y vista general

• Navegue rápida e intuitivamente: el escaneo de contornos DiaMet mapea la forma de la muestra, lo que permite la colocación automática de patrones de ensayo. La unión de imágenes facilita al operador establecer ubicaciones con controles intuitivos de hacer click, tocar y arrastrar. DiaMet puede seguir la forma de la muestra para hacer identaciones automáticamente en una curva, cuadrícula de mapeo o atravesar desde la superficie hasta el núcleo de la pieza.

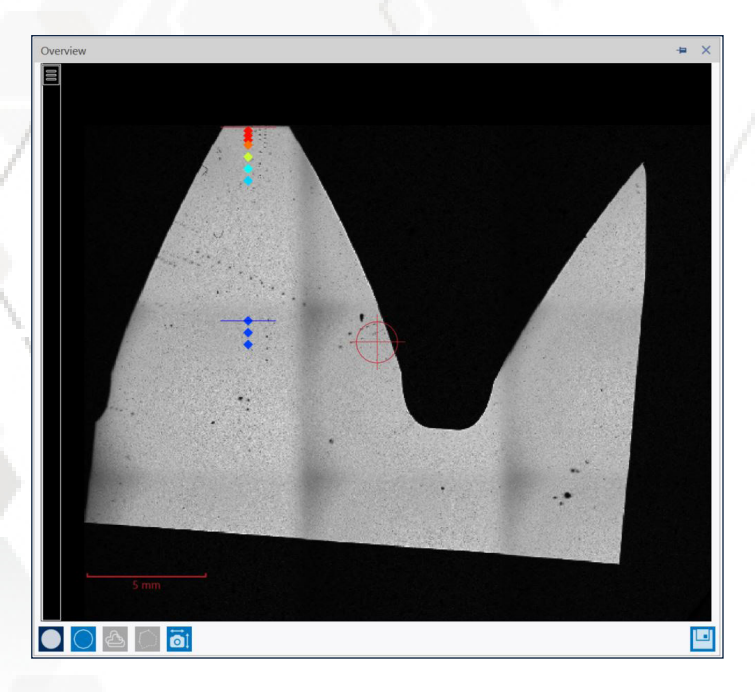

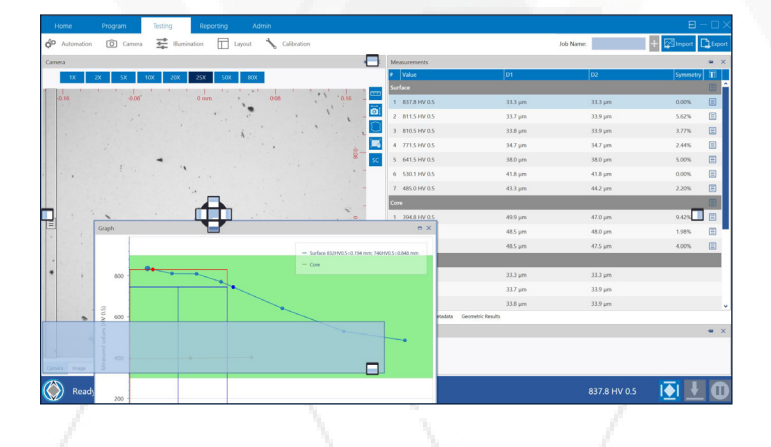

# Interfaz de usuario personalizada

• Personalice la apariencia para agilizar las pruebas: DiaMet utiliza ventanas y controles modulares que se pueden mover, cambiar de tamaño, acoplar y desacoplar, apilar y desapilar de la forma deseada para aprovechar al máximo el espacio disponible en la pantalla. La compatibilidad con múltiples pantallas permite al operador distribuir controles, gráficos de tendencia, mapas de dureza y vistas de cámara en vivo para que el uso de DiaMet sea rápido y fácil.

# Superposición de video en vivo

• Vea dónde se colocarán las identaciones: DiaMet le muestra al operador dónde se colocarán, su tamaño y forma, superpuestos en video en vivo y en las ventanas de escaneo general. Esto ayuda a posicionar varias filas de prueba entre sí y a garantizar la colocación correcta y coherente. Haga clic en una posición de identación y el DiaMet moverá automáticamente la mesa a esa posición para verificar la ubicación.

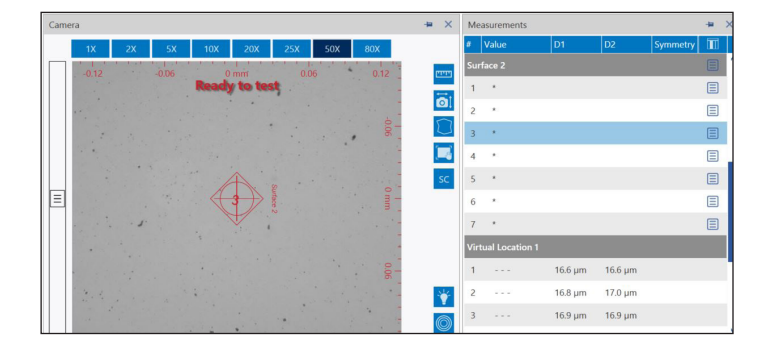

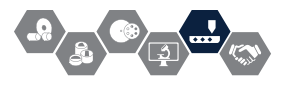

# Funciones del software

# Herramientas de análisis avanzado

- Caso de profundidad de dureza (CHD)
	- Determinación integrada de la profundidad de la dureza de la superficie y tolerancias para el tratamiento térmico
- Ensayos de soldaduras
	- Patrones de ensayo de soldadura según ASME
- Ensayo Jominy
	- Patrón de prueba Jominy por AMS
- Gear testing
	- Prueba automática de dureza de corona, flanco, raíz y núcleo para descarburación

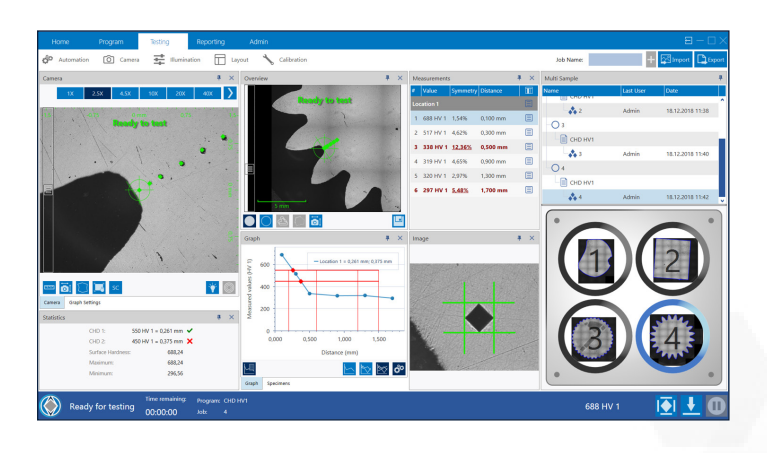

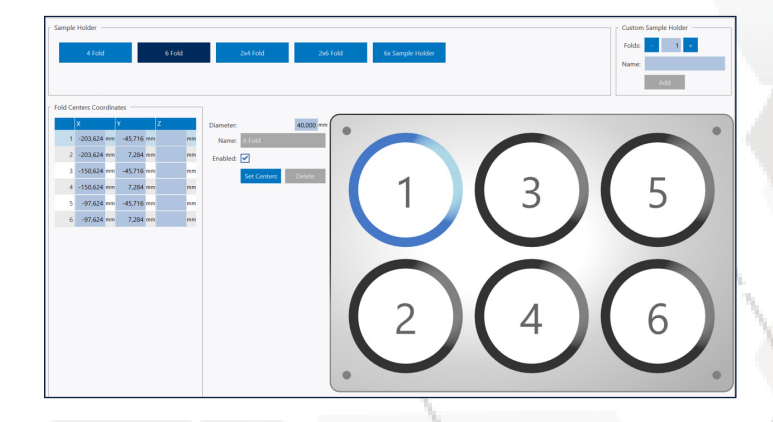

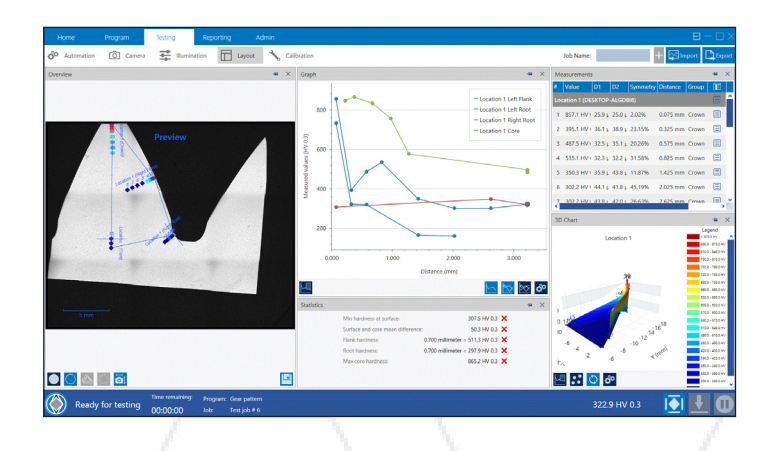

# Ensayos multi muestras

- Maximice el rendimiento en los durómetros automatizados de la serie VH3000 y la serie UH4000 con soportes de muestras de múltiples unidades para analizar repetidamente varias muestras a la vez. Los patrones de portamuestras preprogramados reducen el tiempo de operación y simplifican el flujo de trabajo para aumentar la productividad
- Arrastre los programas directamente a la plantilla de múltiples opciones, etiquete las muestras con trabajos individuales y luego comience a ensayar todas las muestras con un solo click.
- Plantillas de múltiples opciones totalmente personalizables para trabajos diversos
- Elija entre portamuestras preprogramados de 4 o 6 espacios, o cree su propio soporte programable
- Defina las coordenadas de inicio: para cada muestra, el centro o cualquier coordenada X,Y,Z se puede configurar y usar para la navegación o la colocación automática de patrones
- Navegación simple: haga clic en la muestra dentro de la plantilla del soporte y DiaMet mueve la mesa a la posición deseada
- Vista general completa: al escanear contornos o imágenes de vista general, la plantilla del soporte muestra cada imagen de vista general para una referencia rápida y fácil
- Flujo de trabajo sencillo: despeje el portamuestras y comience con el siguiente lote de inmediato

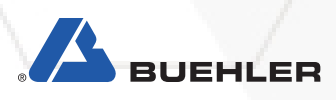

# Base de datos compartida

Las nuevas capacidades de base de datos compartida integradas en DiaMet 2.0 agilizarán los ensayos en el laboratorio. Todos los durómetros Wilson en el laboratorio se pueden conectar en red para compartir programas y datos simultáneamente

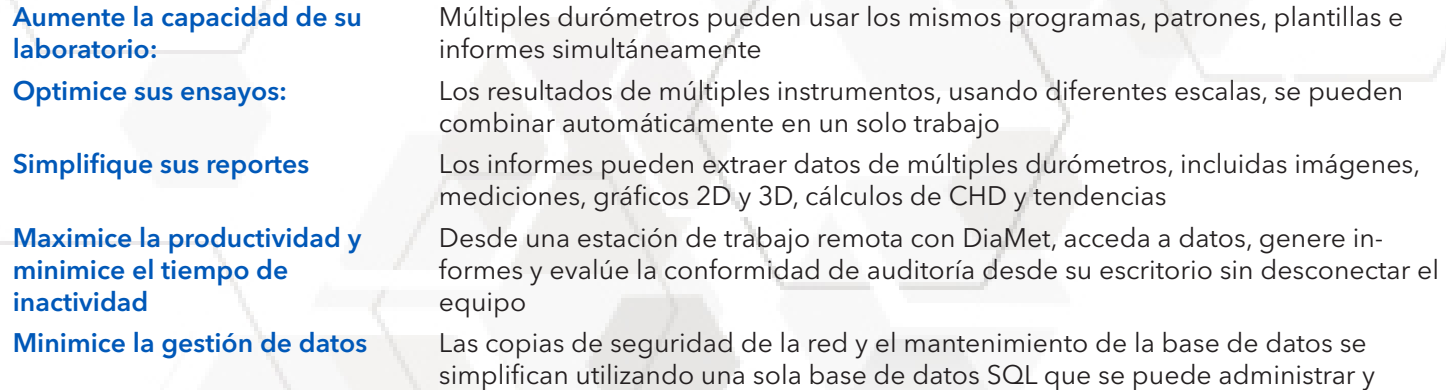

archivar de forma remota para una seguridad completa

### *Diagrama de base de datos compartida*

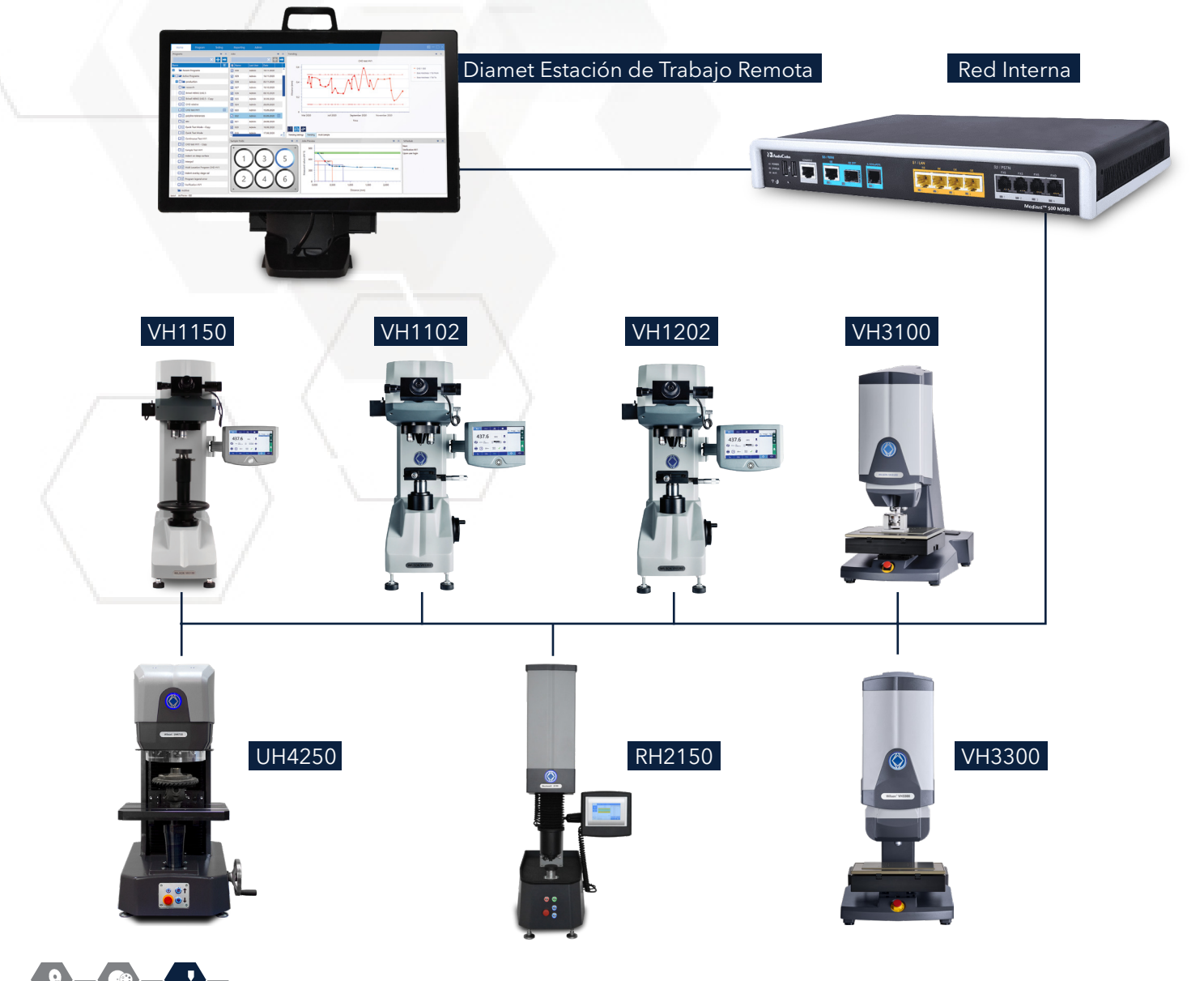

# Especificaciones técnicas

Sistema de microidentación automatizado disponible con diferentes niveles de automatización. Todo el control del durómetro se puede manejar a través de un software integral. Ensaye y mida automáticamente las identaciones, así como configure y ejecute secuencias automáticas y genere informes a través de la exportación de datos con un mínimo de operadores. Todos los parámetros de los ensayos, como el control de la carga, los tiempos de permanencia (Dwell Time) y el enfoque, se controlan a través del software, lo que proporciona un sistema muy fácil de usar. Se admite la conversión de dureza a otras escalas.

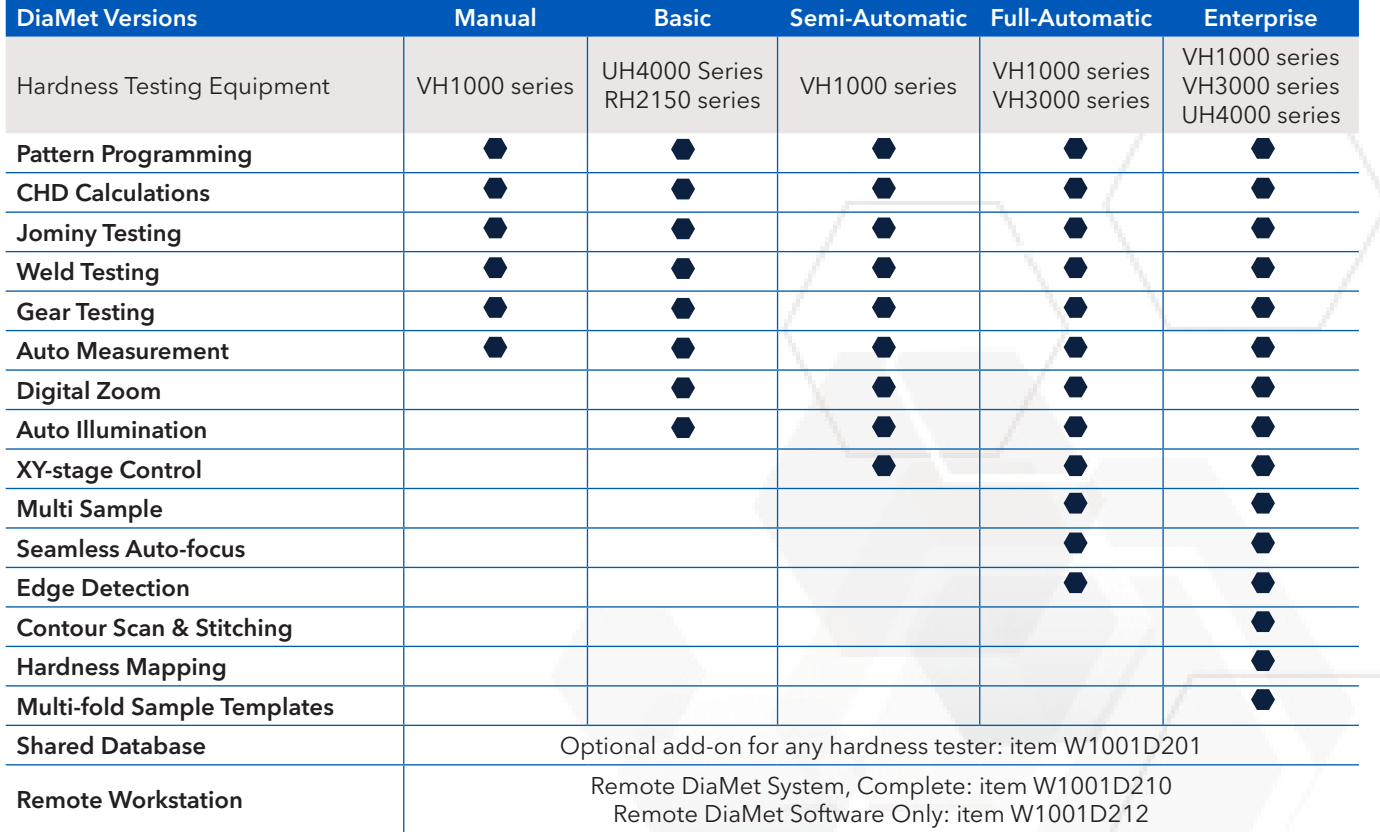

# Especificaciones del sistema de estación de trabajo remota

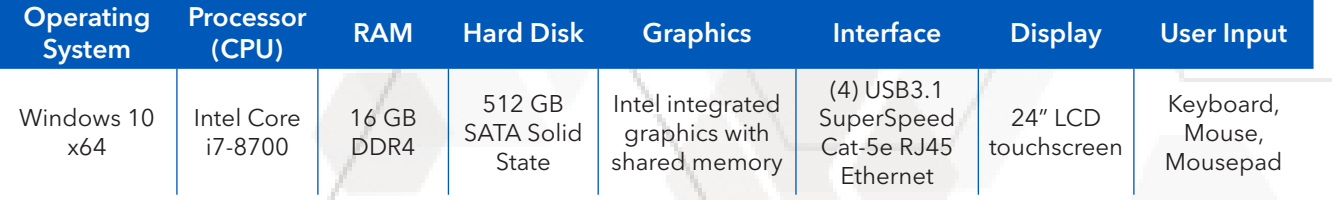

*Specifications subject to change.*

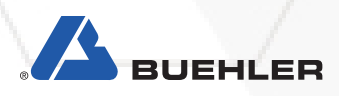

# Wilson® Hardness

# Vickers/Knoop

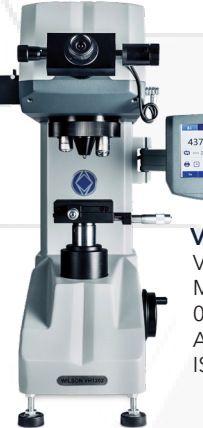

Universal

VH1102 & 1202 Vickers-Knoop Micro-hardness testers, 0.01 to 2 kgf, ASTM E92, E384; ISO 6507, 4545

# VH1150 Vickers Macro-hardness tester, 0.3 to 50 kgf, ASTM E92; E384, ISO 6507

林岡

VH3300

Vickers-Knoop

0.01 to 50 kgf, ASTM E92, E384, E10, ISO 6507, 4545, 6506

Automated Hardness tester,

## VH3100

Vickers-Knoop Automated hardness tester, 0.01 to 10 kgf, ASTM E92, E384; ISO 6507, 4545

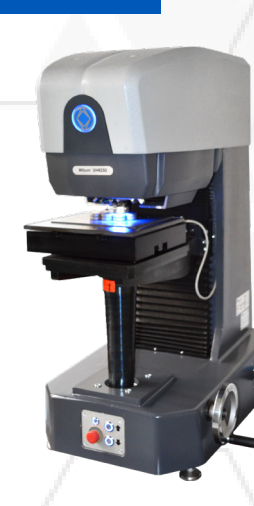

UH4250 Universal Hardness tester, 0.5 to 250 kgf, Rockwell regular & superficial, Vickers, Knoop, & Brinell testing

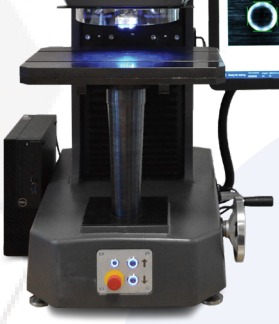

UH4750 Universal Hardness tester, 3 to 750 kgf, Rockwell regular & superficial, Vickers, & Brinell testing

Rockwell

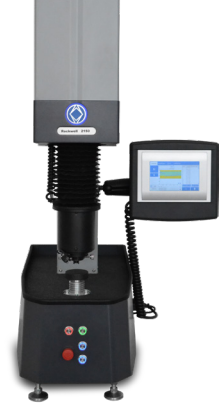

RH2150 Rockwell Hardness tester, all regular and superficial scales, ASTM E18, D785, B295; ISO 6508, 2039; DIN 51917

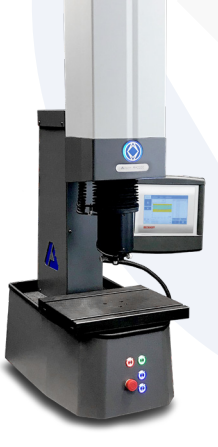

# Actualización de instrumentos

# Actualice digitalmente sus durómetros

Cada durómetro que cuente con C-Mount puede actualizarse con una cámara digital y el software DiaMet™.

#### ¿Qué se incluye en el paquete de actualización?

Un paquete de actualización incluye una cámara digital USB 3.0, un cable de cámara y una estación de trabajo. Dependiendo del modelo del durómetro, es posible un paquete de actualización más avanzado, incluido el control de la máquina mediante el software DiaMet.

#### ¿Por qué debería actualizar?

- Prepare su durómetro con una cámara digital y el probado software DiaMet™
- Digitalice sus datos e informes y prepare su empresa para la industria 4.0
- Revisar y categorizar programas de ensayo y trabajos para auditorías internas y externas
- Ahorre tiempo y deje que el software realice sus pruebas automáticamente

#### ¿Qué es lo que hay que hacer?

Comuníquese con sus representantes de ventas técnicas en www.buehler.com para verificar la disponibilidad de un paquete de actualización para su probador de dureza o visite http://www.buehler.com/diamet-hardness-software.php

#### Información sobre pedidos

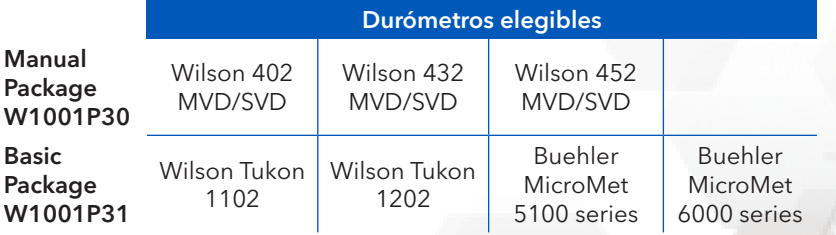

# Requisitos del sistema para el software DiaMet

### Modelos actualizables

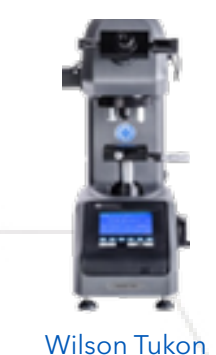

1102/1202 Buehler MicroMet 6000 series

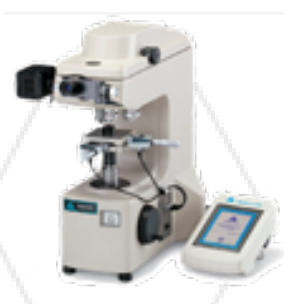

Buehler MicroMet 5100 series

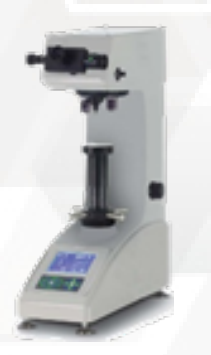

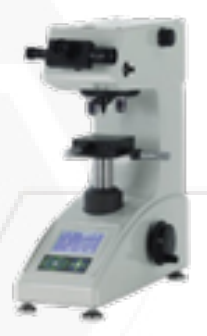

Wilson 432/452 MVD/SVD

Wilson 402 MVD/SVD

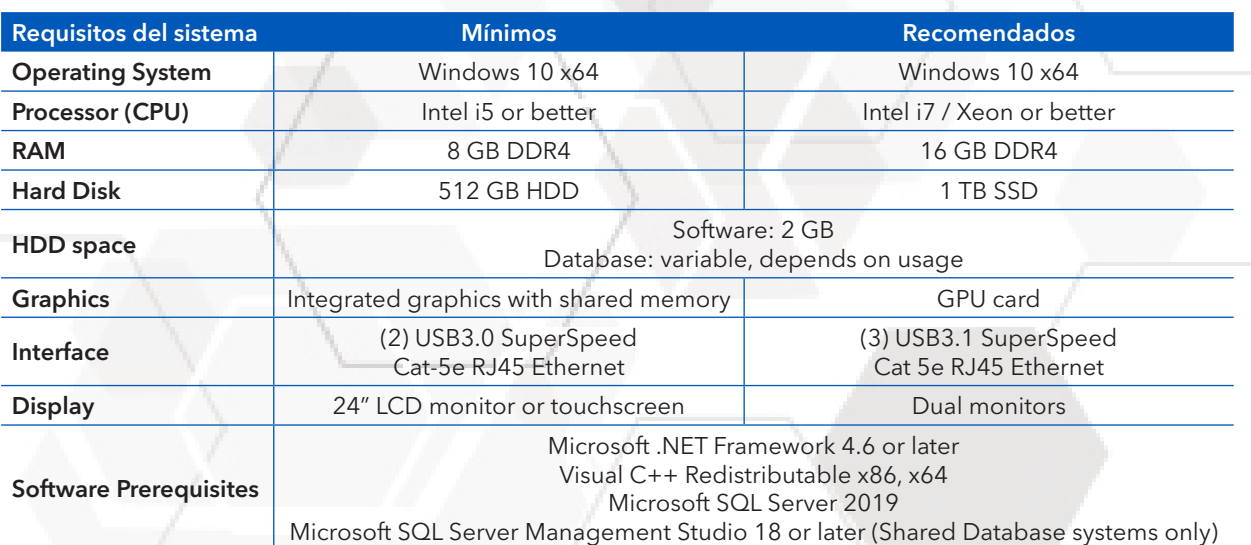

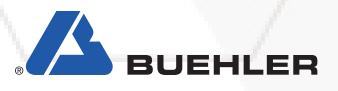

### **Buehler Worldwide Locations**

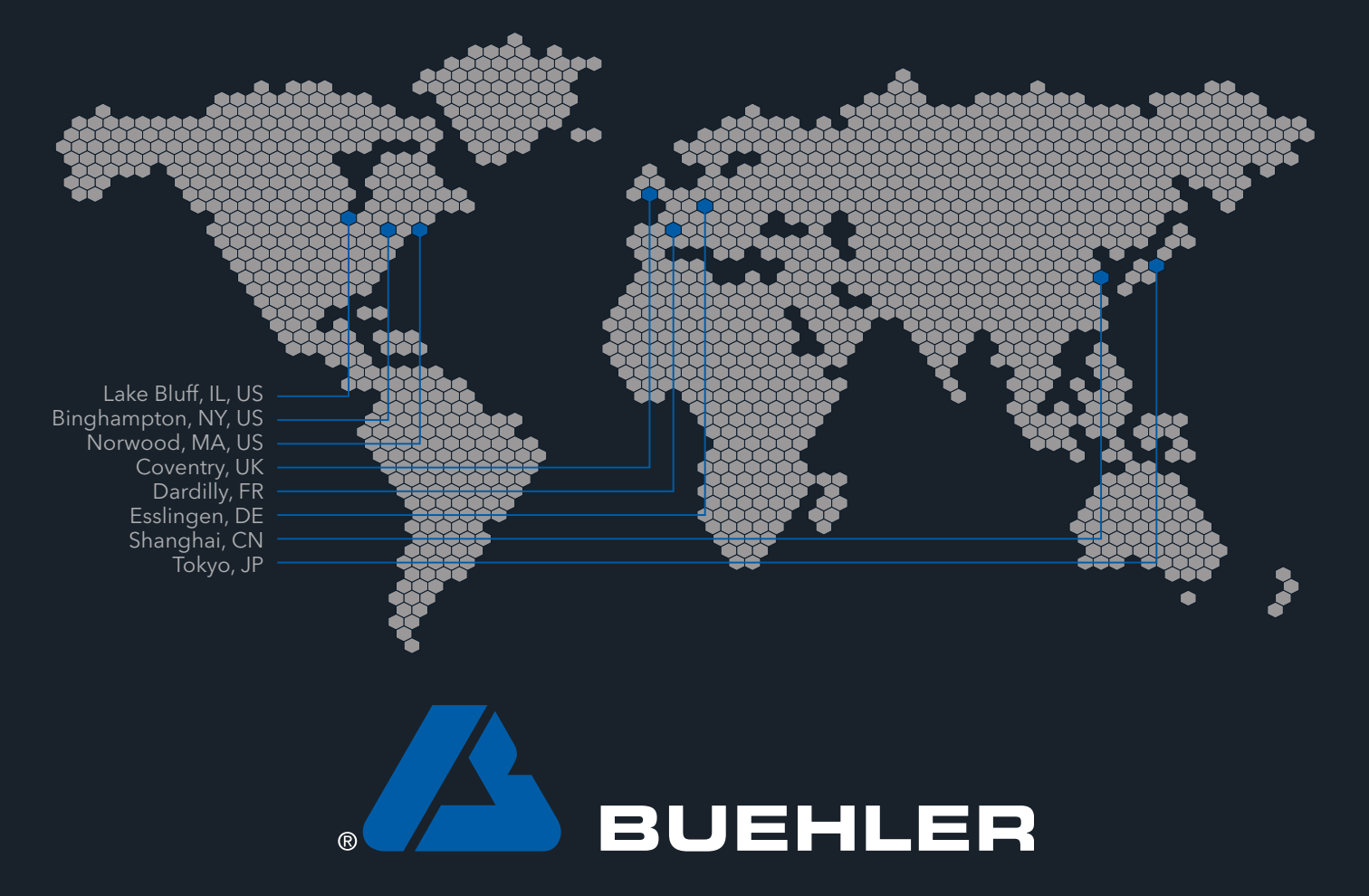

Solutions for Materials Preparation, Testing and Analysis

### **BUEHLER Worldwide Headquarters**

BUEHLER North and South America 41 Waukegan Road, Lake Bluff, Illinois 60044 **P:** +1 847 295 6500 | 800 BUEHLER (800 283 4537) **W:** www.buehler.com | **E:** info@buehler.com shop.buehler.com

#### **European Headquarters** BUEHLER Germany - Leinfelden-Echterdingen ITW Test & Measurement GmbH

**P:** +49 (0) 711 4904690-0 **W:** www.buehler-met.de | **E:** info.eu@buehler.com www.metallographie.biz

#### BUEHLER France - Dardilly

**P:** +33 (0) 800 89 73 71 **W:** www.buehler.fr | **E:** info.eu@buehler.com www.metallographie.fr

#### BUEHLER United Kingdom - Coventry **P:** +44 (0) 800 707 6273 **W:** www.buehler.co.uk | **E:** info.eu@buehler.com www.metallography.biz

#### **Asia Headquarters**

BUEHLER China - Shanghai ITW Test & Measurement (Shanghai) Co., Ltd. **P:** +86 400 111 8683 | **F:** +86 21 6410 6671 **W:** www.buehler.cn | **E:** info.cn@buehler.com

#### BUEHLER Asia-Pacific

**P:** +86 400 111 8683 **E:** info.asia@buehler.com

#### BUEHLER Japan

**P:** +81 03 5439 5077 | **F:** +81 03 3452 7220 **W:** www.buehler.jp | **E:** info.japan@buehler.com